## SAP list of all transactions (TCodes)

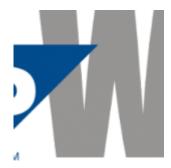

From time to time need to find some SAP Transaction (tcodes) or download all of them. It is easy if you know where they are stored  $\square$ 

So, SAP list of all transactions are stored in table 'TSTC'.

Go to T code: SE16N, table TSTC

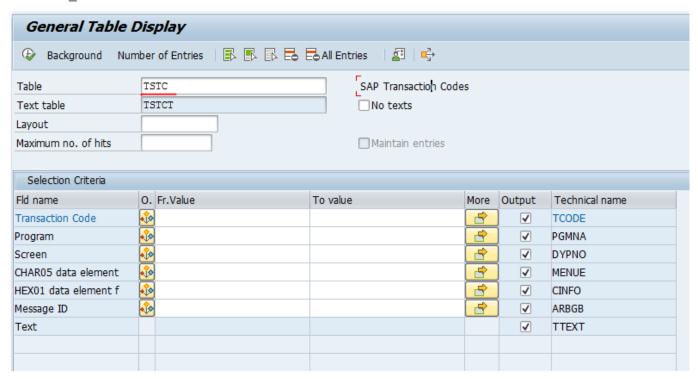

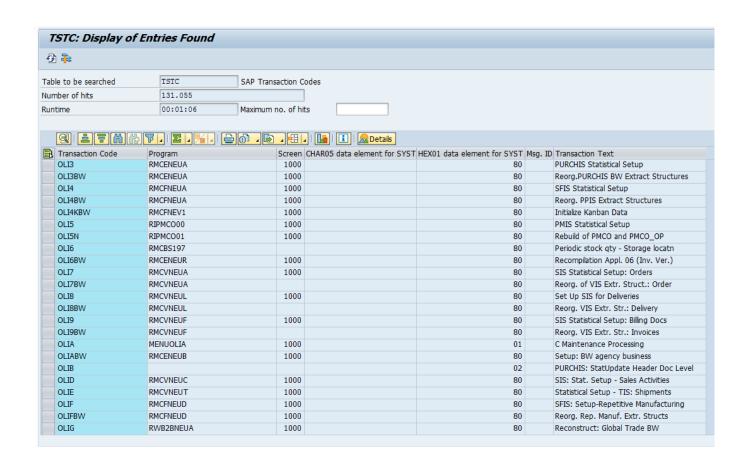